## Jeremy L Muhlich

List of Publications by Year in descending order

Source: https://exaly.com/author-pdf/2783363/publications.pdf

Version: 2024-02-01

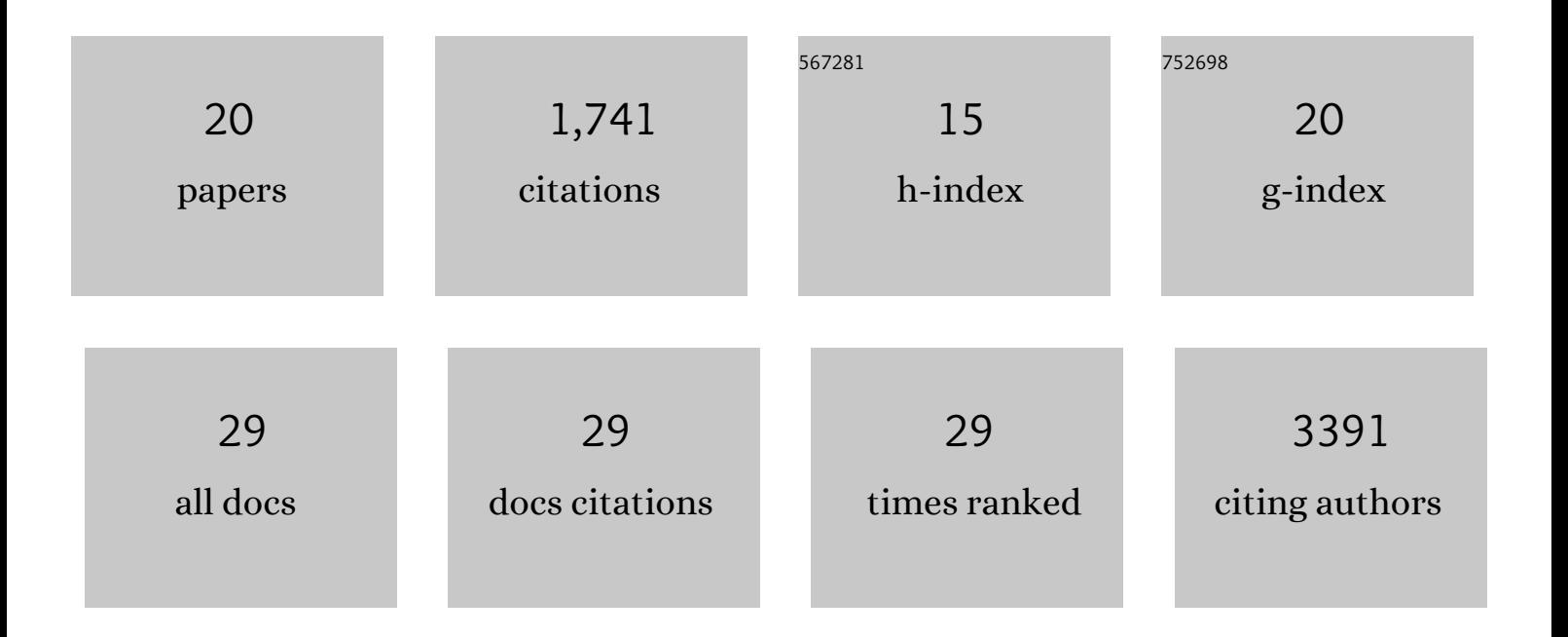

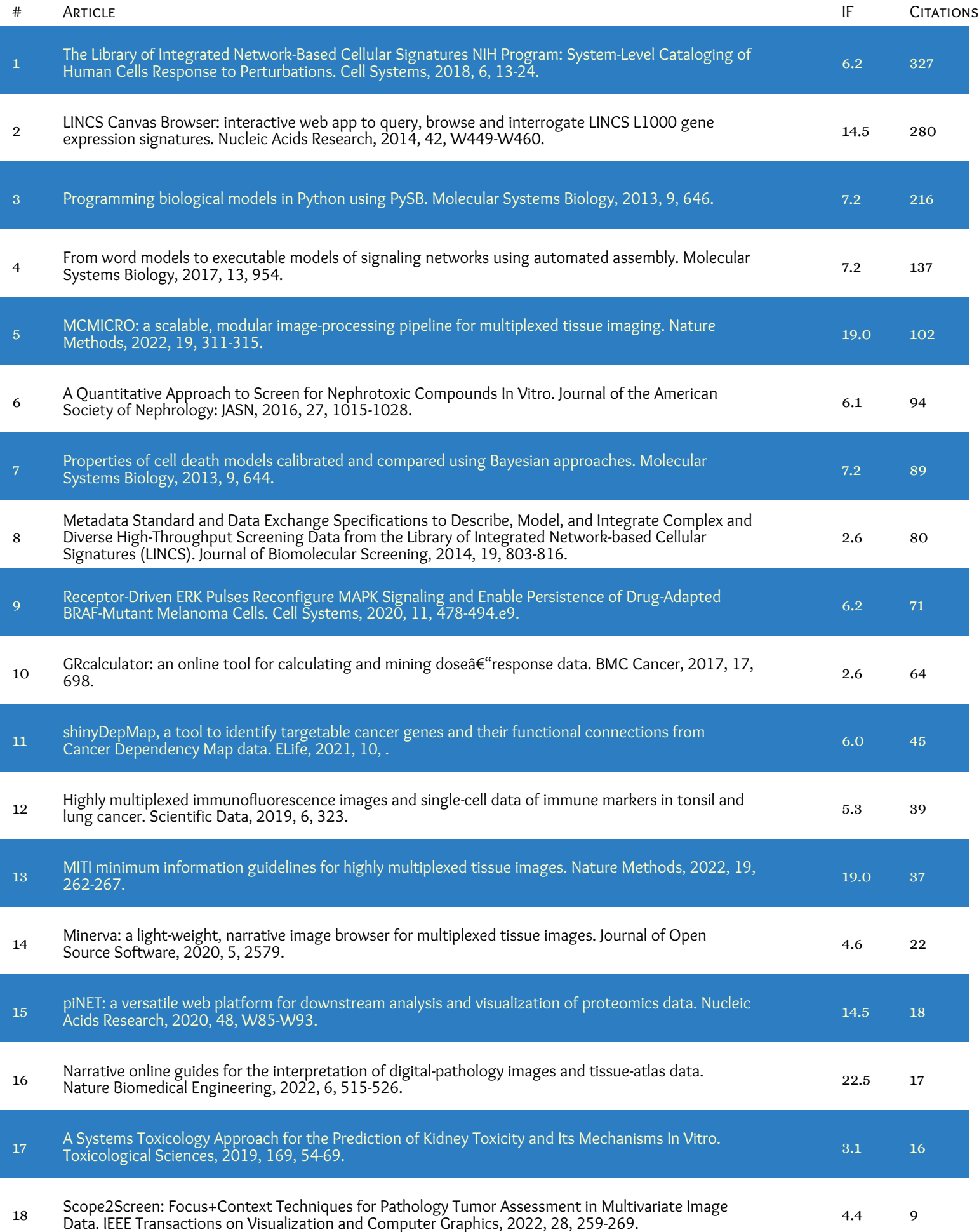

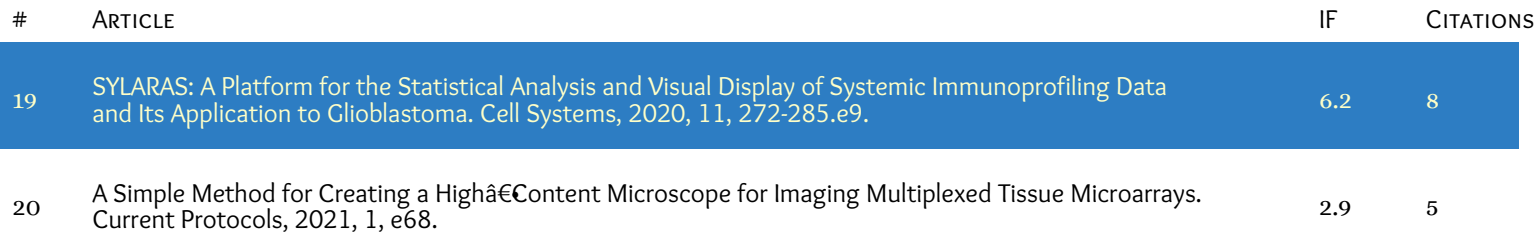